# Package 'SOMNiBUS'

May 30, 2024

<span id="page-0-0"></span>Title Smooth modeling of bisulfite sequencing

Version 1.12.0

Description This package aims to analyse count-based methylation data on predefined genomic regions, such as those obtained by targeted sequencing, and thus to identify differentially methylated regions (DMRs) that are associated with phenotypes or traits. The method is built a rich flexible model that allows for the effects, on the methylation levels, of multiple covariates to vary smoothly along genomic regions. At the same time, this method also allows for sequencing errors and can adjust for variability in cell type mixture.

License MIT + file LICENSE

URL <https://github.com/kaiqiong/SOMNiBUS>

#### BugReports <https://github.com/kaiqiong/SOMNiBUS/issues>

# **Depends**  $R (= 4.1.0)$

- Imports Matrix, mgcv, stats, VGAM, IRanges, GenomeInfoDb, GenomicRanges, rtracklayer, S4Vectors, BiocManager, annotatr, yaml, utils, bsseq, reshape2, data.table, ggplot2, tidyr,
- Suggests BiocStyle, covr, devtools, dplyr, knitr, magick, rmarkdown, testthat, TxDb.Hsapiens.UCSC.hg38.knownGene, TxDb.Hsapiens.UCSC.hg19.knownGene, org.Hs.eg.db,

#### VignetteBuilder knitr

biocViews DNAMethylation, Regression, Epigenetics, DifferentialMethylation, Sequencing, FunctionalPrediction

Encoding UTF-8

Language en-US

Roxygen list(markdown = TRUE)

RoxygenNote 7.1.2

git\_url https://git.bioconductor.org/packages/SOMNiBUS

git\_branch RELEASE\_3\_19

git\_last\_commit a22c11b

git\_last\_commit\_date 2024-04-30

Repository Bioconductor 3.19

# <span id="page-1-0"></span>Date/Publication 2024-05-29

Author Kaiqiong Zhao [aut], Kathleen Klein [cre], Audrey Lemaçon [ctb, ctr], Simon Laurin-Lemay [ctb, ctr], My Intelligent Machines Inc. [ctr], Celia Greenwood [ths, aut]

Maintainer Kathleen Klein <kathleen.klein@mail.mcgill.ca>

# **Contents**

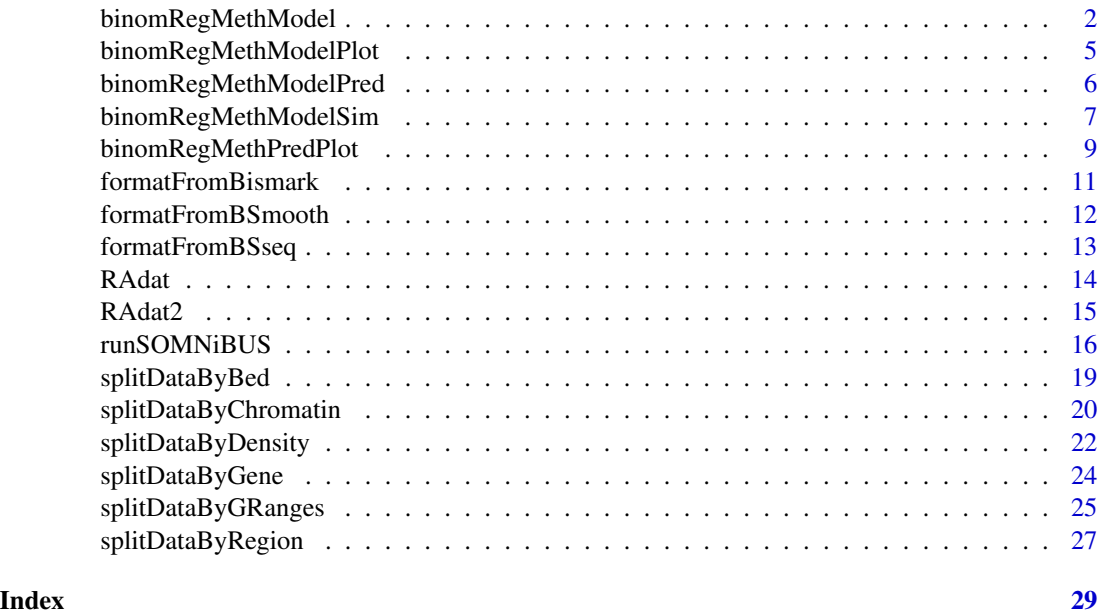

binomRegMethModel *A smoothed-EM algorithm to estimate covariate effects and test regional association in Bisulfite Sequencing-derived methylation data*

#### Description

This function fits a (dispersion-adjusted) binomial regression model to regional methylation data, and reports the estimated smooth covariate effects and regional p-values for the test of DMRs (differentially methylation regions). Over or under dispersion across loci is accounted for in the model by the combination of a multiplicative dispersion parameter (or scale parameter) and a samplespecific random effect.

This method can deal with outcomes, i.e. the number of methylated reads in a region, that are contaminated by known false methylation calling rate (p0) and false non-methylation calling rate  $(1-p1)$ .

# binomRegMethModel 3

The covariate effects are assumed to smoothly vary across genomic regions. In order to estimate them, the algorithm first represents the functional parameters by a linear combination of a set of restricted cubic splines (with dimension n.k), and a smoothness penalization term which depends on the smoothing parameters lambdas is also added to control smoothness. The estimation is performed by an iterated EM algorithm. Each M step constitutes an outer Newton's iteration to estimate smoothing parameters lambdas and an inner P-IRLS iteration to estimate spline coefficients alpha for the covariate effects. Currently, the computation in the M step depends the implementation of gam() in package mgcv.

# Usage

```
binomRegMethModel(
  data,
  n.k,
  p0 = 0.003,
  p1 = 0.9,
  Quasi = TRUE,
  epsilon = 10^*(-6),
  epsilon.lambda = 10^(-3),
  maxStep = 200,
  binom.link = "logit",
  method = "REML",covs = NULL,RanEff = TRUE,reml.scale = FALSE,
  scale = -2,
  verbose = TRUE
)
```
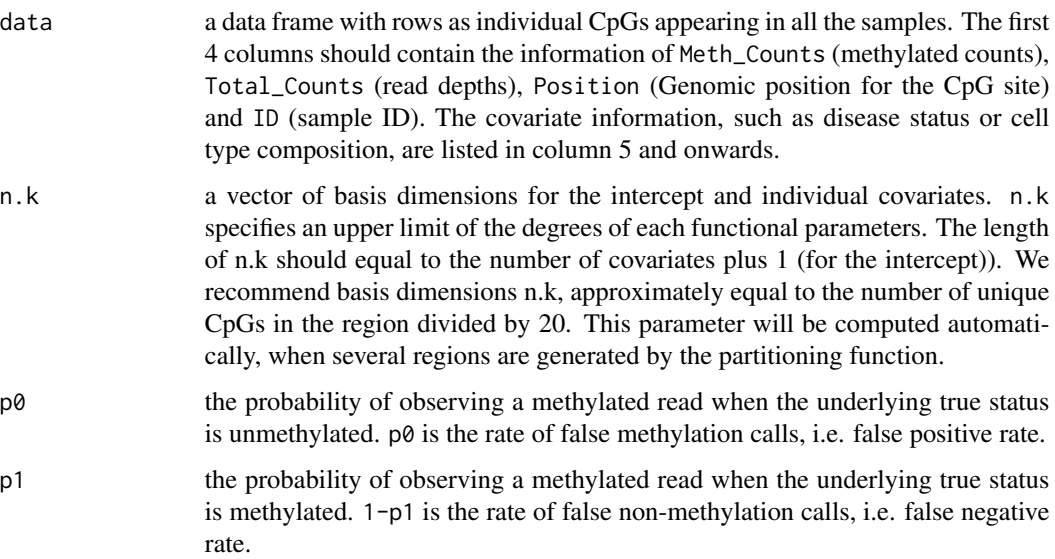

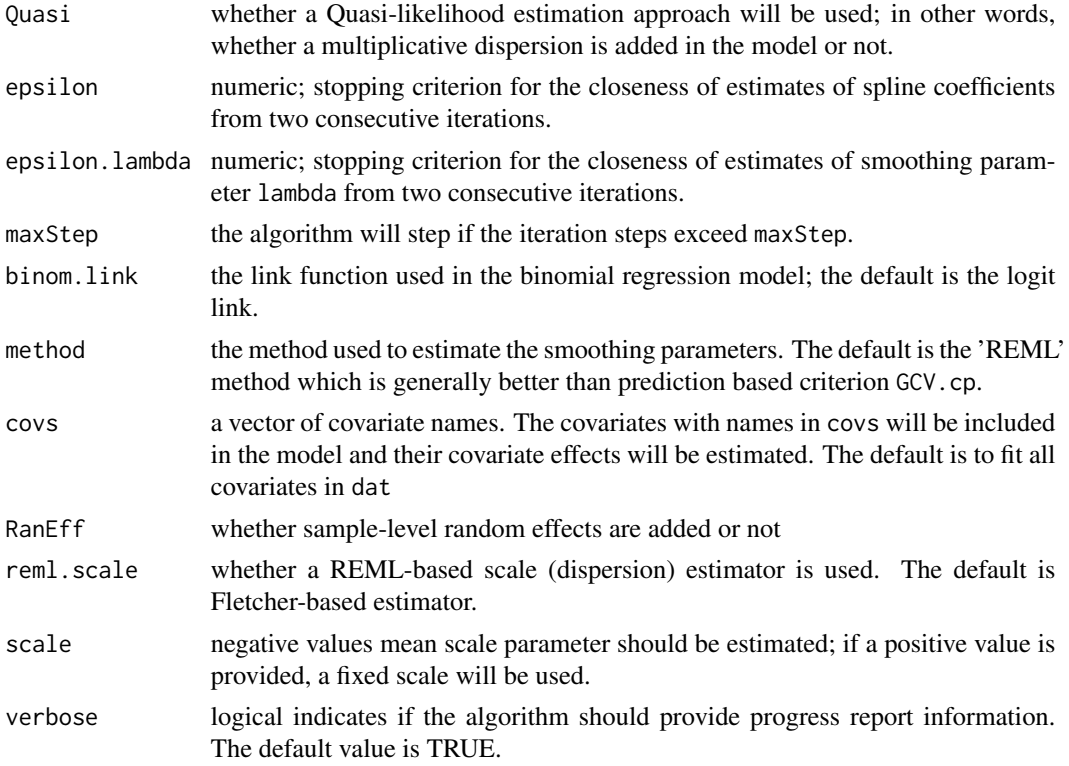

This function return a list including objects:

- est: estimates of the spline basis coefficients alpha
- lambda: estimates of the smoothing parameters for each functional parameters
- est.pi: predicted methylation levels for each row in the input data
- ite.points: estimates of est, lambda at each EM iteration
- cov1: estimated variance-covariance matrix of the basis coefficients alphas
- reg.out: regional testing output obtained using Fletcher-based dispersion estimate; an additional 'ID' row would appear if RanEff is TRUE
- reg.out.reml.scale:regional testing output obtained using REML-based dispersion estimate;
- reg.out.gam:regional testing output obtained using (Fletcher-based) dispersion estimate from mgcv package;
- phi\_fletcher: Fletcher-based estimate of the (multiplicative) dispersion parameter;
- phi\_reml: REML-based estimate of the (multiplicative) dispersion parameter;
- phi\_gam: Estimated dispersion parameter reported by mgcv;
- SE.out: a matrix of the estimated pointwise Standard Errors (SE); number of rows are the number of unique CpG sites in the input data and the number of columns equal to the total number of covariates fitted in the model (the first one is the intercept);
- <span id="page-4-0"></span>• SE.out.REML.scale: a matrix of the estimated pointwise Standard Errors (SE); the SE calculated from the REML-based dispersion estimates
- uni.pos: the genomic postions for each row of CpG sites in the matrix SE.out;
- $\bullet$  Beta.out: a matrix of the estimated covariate effects beta(t), where t denotes the genomic positions;
- ncovs: number of functional paramters in the model (including the intercept);
- sigma00: estimated variance for the random effect if RanEff is TRUE; NA if RanEff is FALSE.

#### Author(s)

Kaiqiong Zhao

#### See Also

[gam](#page-0-0)

### Examples

```
#------------------------------------------------------------#
data(RAdat)
RAdat.f <- na.omit(RAdat[RAdat$Total_Counts != 0, ])
out <- binomRegMethModel(
  data=RAdat.f, n.k=rep(5,3), p0=0.003307034, p1=0.9,
  epsilon=10^(-6), epsilon.lambda=10^(-3), maxStep=200
)
```
binomRegMethModelPlot *Plot the smooth covariate effect*

#### Description

This function accepts an output object from function binomRegMethModel and print out a plot of the estimated effect across the region for each test covariate.

### Usage

```
binomRegMethModelPlot(
  BEM.obj,
  mfrow = NULL,
  same.range = FALSE,
  title = "Smooth covariate effects",
  covs = NULL,
  save = NULL,verbose = TRUE
)
```
#### <span id="page-5-0"></span>Arguments

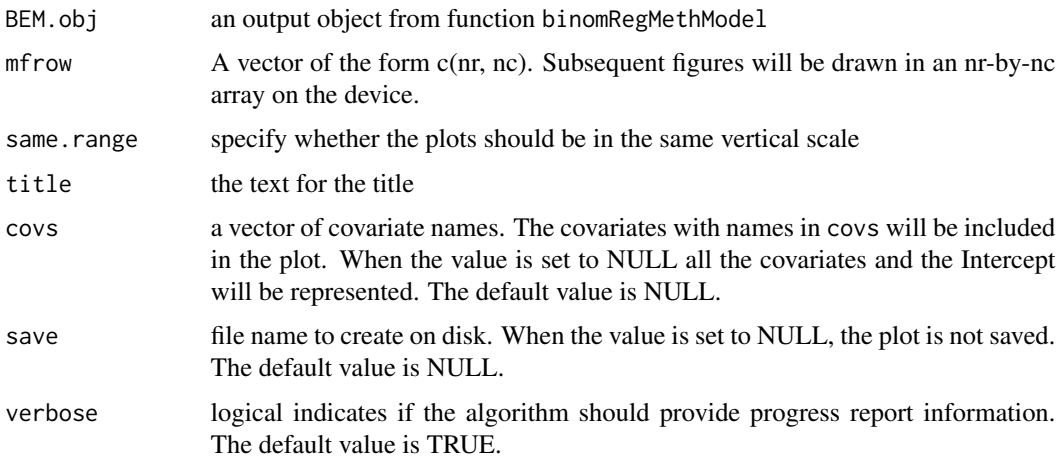

#### Value

This function prints out a plot of smooth covariate effects and its pointwise confidence intervals

#### Author(s)

Kaiqiong Zhao, Audrey Lemaçon

#### Examples

```
#------------------------------------------------------------#
data(RAdat)
head(RAdat)
RAdat.f <- na.omit(RAdat[RAdat$Total_Counts != 0, ])
out <- binomRegMethModel(
  data=RAdat.f, n.k=rep(5, 3), p0=0.003307034, p1=0.9,
  epsilon=10^(-6), epsilon.lambda=10^(-3), maxStep=200,
  Quasi = FALSE, RanEff = FALSE
)
binomRegMethModelPlot(out, same.range=FALSE)
```
binomRegMethModelPred *A smoothed-EM algorithm to estimate covariate effects and test regional association in Bisulfite Sequencing-derived methylation data*

# Description

This function returns the predicted methylation levels

#### <span id="page-6-0"></span>Usage

```
binomRegMethModelPred(
 BEM.obj,
  newdata = NULL,type = "proportion",
  verbose = TRUE
)
```
#### Arguments

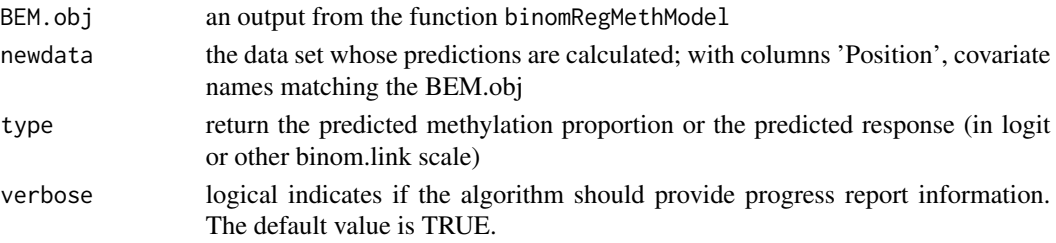

#### Value

This function returns the predicted methylation levels

#### Author(s)

Kaiqiong Zhao

#### Examples

```
#------------------------------------------------------------#
data(RAdat)
RAdat.f <- na.omit(RAdat[RAdat$Total_Counts != 0, ])
out <- binomRegMethModel(
  data=RAdat.f, n.k=rep(5, 3), p0=0.003307034, p1=0.9,
  epsilon=10^(-6), epsilon.lambda=10^(-3), maxStep=200,
  Quasi = FALSE, RanEff = FALSE
\lambdabinomRegMethModelPred(out)
```
binomRegMethModelSim *Simulate Bisulfite sequencing data from specified smooth covariate effects*

# Description

Simulate Bisulfite sequencing data from a Generalized Additive Model with functional parameters varying with the genomic position. Both the true methylated counts and observed methylated counts are generated, given the error/conversion rate parameters  $p\ddot{\theta}$  and  $p1$ . In addition, the true methylated counts can be simulated from a binomial or a dispersed binomial distribution (Beta-binomial distribution).

# Usage

```
binomRegMethModelSim(
 n,
 posit,
 theta.0,
 beta,
 phi,
 random.eff = FALSE,
 mu.e = 0,sigma.ee = 1,
 p0 = 0.003,
 p1 = 0.9,
 X,
 Z,
 binom.link = "logit",
 verbose = TRUE
\mathcal{L}
```
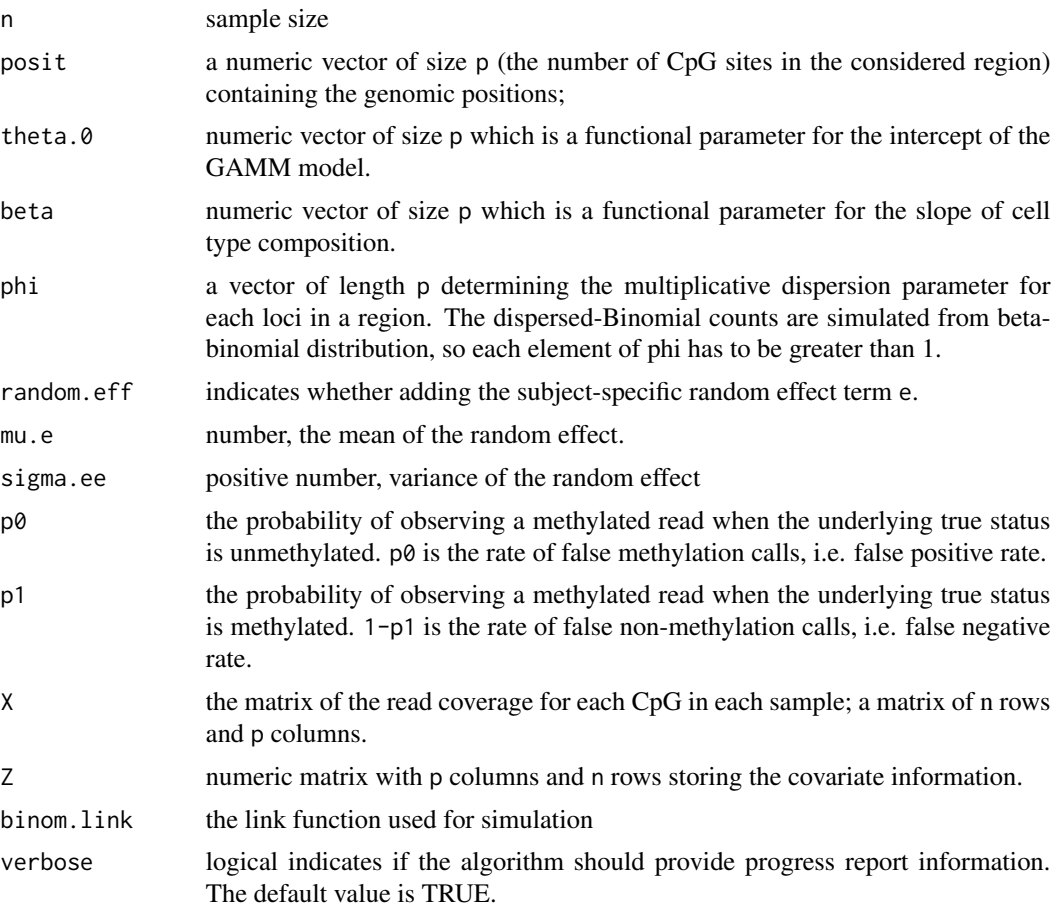

<span id="page-8-0"></span>The function returns a list of following objects

- S a numeric matrix of n rows and p columns containing the true methylation counts;
- Y a numeric matrix of n rows and p columns containing the observed methylation counts;
- theta a numeric matrix of n rows and p columns containing the methylation parameter (after the logit transformation);
- pi a numeric matrix of n rows and p columns containing the true methylation proportions used to simulate the data.

#### Author(s)

Kaiqiong Zhao

#### Examples

```
#------------------------------------------------------------#
data(RAdat)
RAdat.f <- na.omit(RAdat[RAdat$Total_Counts != 0, ])
out <- binomRegMethModel(
   data=RAdat.f, n.k=rep(5, 3), p0=0, p1=1,
   epsilon=10^(-6), epsilon.lambda=10^(-3), maxStep=200, RanEff = FALSE
\lambdaZ = as.matrix(RAdat.f[match(unique(RAdat.f$ID), RAdat.f$ID),
c('T_cell', 'RA')])
set.seed(123)
X = matrix(sample(80, nrow(Z)*length(out5uni.pos), replace = TRUE),nrow = nrow(Z), ncol = length(out5uni.pop)+10simdat = binomRegMethModelSim(n=nrow(Z), posit= out$uni.pos,
theta.0=out$Beta.out[,1], beta= out$Beta.out[,-1], random.eff=FALSE,
mu.e=0,sigma.ee=1, p0=0.003, p1=0.9,X=X , Z=Z, binom.link='logit',
phi = rep(1, length(out$uni.pos)))
```
binomRegMethPredPlot *Plot the predicted methylation levels*

#### Description

This function accepts the data. frame used as an input for the function binomRegMethModelPred with additional columns containing the predictions generated by the function binomRegMethModelPred and columns containing the name of each experimental group and returns a plot representing the predicted methylation levels according to each experimental group.

# Usage

```
binomRegMethPredPlot(
 pred,
 pred.type = "proportion",
 pred.col = "pred",
 group.col = NULL,title = "Predicted methylation levels",
 style = NULL,
 save = NULL,verbose = TRUE
\mathcal{L}
```
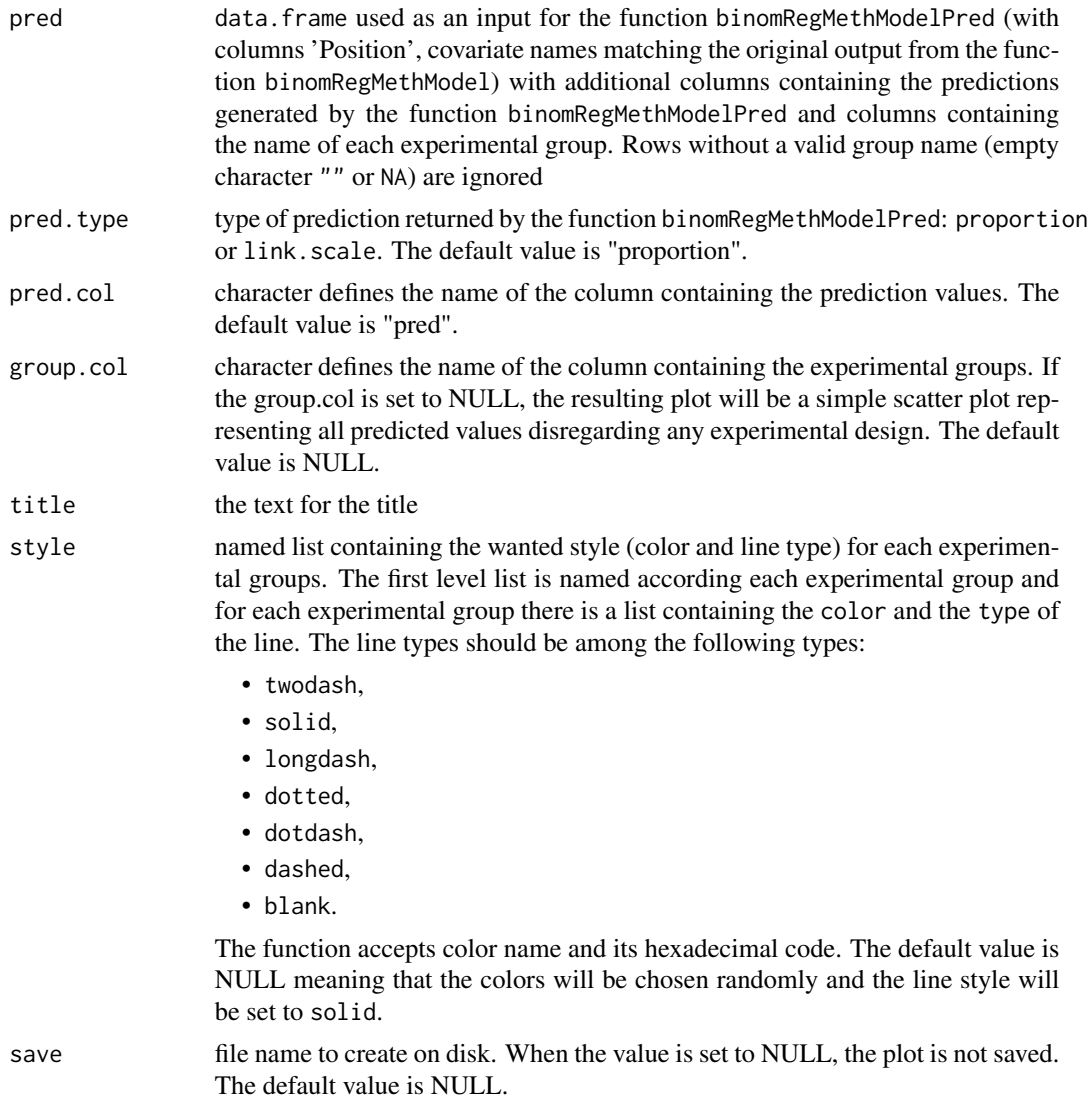

# <span id="page-10-0"></span>formatFromBismark 11

verbose logical indicates if the algorithm should provide progress report information. The default value is TRUE.

#### Value

This function prints out a plot of the predicted methylation levels according to preset experimental groups.

#### Author(s)

Audrey Lemaçon

#### Examples

```
#------------------------------------------------------------#
data(RAdat)
RAdat.f <- na.omit(RAdat[RAdat$Total_Counts != 0, ])
BEM.obj <- binomRegMethModel(
 data=RAdat.f, n.k=rep(5, 3), p0=0.003307034, p1=0.9,
 epsilon=10^(-6), epsilon.lambda=10^(-3), maxStep=200,
 Quasi = FALSE, RanEff = FALSE, verbose = FALSE
)
pos <- BEM.obj$uni.pos
newdata \leq expand.grid(pos, c(\emptyset, 1), c(\emptyset, 1))
colnames(newdata) <- c("Position", "T_cell", "RA")
my.pred <- binomRegMethModelPred(BEM.obj, newdata, type = "link.scale",
verbose = FALSE)
newdata$group <- ""
newdata[(newdata$RA == 0 & newdata$T_cell == 0),]$group <- "CTRL MONO"
newdata[(newdata$RA == 0 & newdata$T_cell == 1),]$group <- "CTRL TCELL"
newdata[(newdata$RA == 1 & newdata$T_cell == 0), J$group <- "RA MONO"
newdata[(newdata$RA == 1 & newdata$T_cell == 1),]$group <- "RA TCELL"
pred <- cbind(newdata, Pred = my.pred)
style <- list("CTRL MONO" = list(color = "blue", type = "dashed"),
"CTRL TCELL" = list(color = "green", type = "dashed"),"RA MONO" = list(color = "blue", type = "solid"),"RA TCELL" = list(color = "green", type = "solid"))
g <- binomRegMethPredPlot(pred, pred.col = "Pred", group.col = "group",
style = style, save = NULL, verbose = FALSE)
```
<span id="page-10-1"></span>formatFromBismark *Parsing output from the Bismark alignment suite*

#### **Description**

This function reads and converts Bismark's ['genome wide cytosine report'](https://github.com/FelixKrueger/Bismark/tree/master/Docs#the-genome-wide-cytosine-report-optional-is-tab-delimited-in-the-following-format-1-based-coords) and ['coverage'](https://github.com/FelixKrueger/Bismark/tree/master/Docs#the-coverage-output-looks-like-this-tab-delimited-1-based-genomic-coords) into a list of data.frames (one per chromosome) to a format compatible with SOMNiBUS' main functions runSOMNiBUS and binomRegMethModel.

#### <span id="page-11-0"></span>Usage

formatFromBismark(..., verbose = TRUE)

#### Arguments

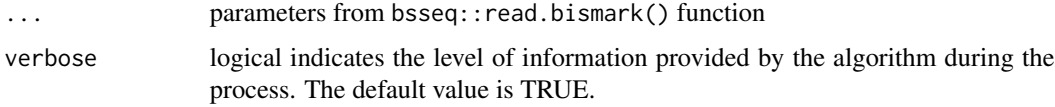

# Value

This function returns a list of data.frames (one per chromosome). Each data.frame contains rows as individual CpGs appearing in all the samples. The first 4 columns contain the information of Meth\_Counts (methylated counts), Total\_Counts (read depths), Position (Genomic position for the CpG site) and ID (sample ID). The additional information (such as disease status, sex, age) extracted from the BSseq object are listed in column 5 and onwards and will be considered as covariate information by SOMNiBUS algorithms.

#### Author(s)

Audrey Lemaçon

#### See Also

[read.bismark](#page-0-0) for parsing output from the Bismark alignment suite.

Other Parsing functions: [formatFromBSmooth\(](#page-11-1)), [formatFromBSseq\(](#page-12-1))

#### Examples

```
infile <- system.file("extdata/test_data.fastq_bismark.bismark.cov.gz",
package = "bsseq")
dat <- formatFromBismark(infile, verbose = FALSE)
```
<span id="page-11-1"></span>formatFromBSmooth *Parsing output from the BSmooth alignment suite*

#### Description

This function reads and converts BSmooth's output into a list of data. frames (one per chromosome) to a format compatible with SOMNiBUS' main functions runSOMNiBUS and binomRegMethModel.

#### Usage

formatFromBSmooth(..., verbose = TRUE)

#### <span id="page-12-0"></span>Arguments

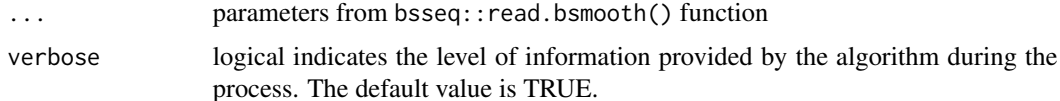

# Value

This function returns a list of data.frames (one per chromosome). Each data.frame contains rows as individual CpGs appearing in all the samples. The first 4 columns contain the information of Meth\_Counts (methylated counts), Total\_Counts (read depths), Position (Genomic position for the CpG site) and ID (sample ID). The additional information (such as disease status, sex, age) extracted from the BSseq object are listed in column 5 and onwards and will be considered as covariate information by SOMNiBUS algorithms.

#### Author(s)

Audrey Lemaçon

#### See Also

[read.bismark](#page-0-0) for parsing output from the Bismark alignment suite.

Other Parsing functions: [formatFromBSseq\(](#page-12-1)), [formatFromBismark\(](#page-10-1))

#### Examples

```
indir <- system.file("extdata/ev_bt2_tab", package = "SOMNiBUS")
dat <- formatFromBSmooth(indir, verbose = FALSE)
```
<span id="page-12-1"></span>formatFromBSseq *Parsing output from the BSseq package*

#### Description

This function reads and converts a BSseq object into a list of data. frames (one per chromosome) to a format compatible with SOMNiBUS' main functions runSOMNiBUS and binomRegMethModel.

#### Usage

```
formatFromBSseq(bsseq_dat, verbose = TRUE)
```
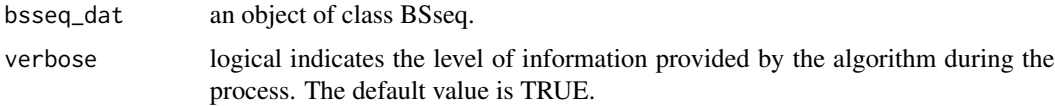

This function returns a list of data.frames (one per chromosome). Each data.frame contains rows as individual CpGs appearing in all the samples. The first 4 columns contain the information of Meth\_Counts (methylated counts), Total\_Counts (read depths), Position (Genomic position for the CpG site) and ID (sample ID). The additional information (such as disease status, sex, age) extracted from the BSseq object are listed in column 5 and onwards and will be considered as covariate information by SOMNiBUS algorithms.

### Author(s)

Audrey Lemaçon

#### See Also

[BSseq](#page-0-0) for the BSseq class.

Other Parsing functions: [formatFromBSmooth\(](#page-11-1)), [formatFromBismark\(](#page-10-1))

### Examples

```
M < - matrix(1:9, 3,3)
colnames(M) <- c("A1", "A2", "A3")
BStest \leq bsseq::BSseq(pos = 1:3, chr = c("chr1", "chr2", "chr1"),
M = M, Cov = M + 2)
dat <- formatFromBSseq(BStest, verbose = FALSE)
```
RAdat *Methylation data from a rheumatoid arthritis study*

#### Description

A dataset containing methylation levels on one targeted region on chromosome 4 near gene BANK1 from cases with rheumatoid arthritis (RA) and controls.

#### Usage

RAdat

#### Format

A data frame of 5289 rows and 6 columns. Each row represents a CpG site for a sample. Columns include in order:

Meth\_Counts Number of methylated reads

Total\_Counts Total number of reads; read-depth

Position Genomic position (in bp) for the CpG site

ID indicates which sample the CpG site belongs to

T\_cell whether a sample is from T cell or monocyte

RA whether a sample is an RA patient or control

<span id="page-13-0"></span>

#### <span id="page-14-0"></span> $\text{RAd}at2$  15

# Details

This example data include methylation levels of cell type separated blood samples of 22 rheumatoid arthritis (RA) patients and 21 healthy individuals. In the data set, 123 CpG sites are measured and there are 25 samples from circulating T cells and 18 samples from monocytes.

#### Source

Dr. Marie Hudson (McGill University)

RAdat2 *A simulated methylation dataset based on a real data.*

#### Description

This example data include methylation levels on a region with 208 CpGs for 116 blood samples.

#### Usage

RAdat2

#### Format

A data frame of 6064 rows and 13 columns. Each row represents a CpG site for a sample. Columns include in order:

Meth\_Counts Number of methylated reads

Total\_Counts Total number of reads; read-depth

Position Genomic position (in bp) for the CpG site

ID indicates which sample the CpG site belongs to

ACPA4 binary indicator for a biomarker anti-citrullinated protein antibody

Age Age

Sex 2-female; 1-male

Smoking 1-current or ex-smoker; 0-non-smoker

**Smoking NA** 1-Smoking info is NA; 0-Smoking info is available

**PC1** PC1 for the cell type proportions

PC2 PC2 for the cell type proportions

PC3 PC3 for the cell type proportions

PC4 PC4 for the cell type proportions

# Source

simulation is based a real data set provided by PI Dr. Sasha Bernatsky (McGill University)

<span id="page-15-0"></span>runSOMNiBUS *Wrapper function running the smoothed-EM algorithm to estimate covariate effects and test regional association in Bisulfite Sequencingderived methylation data*

#### Description

This function splits the methylation data into regions (according to different approaches) and, for each region, fits a (dispersion-adjusted) binomial regression model to regional methylation data, and reports the estimated smooth covariate effects and regional p-values for the test of DMRs (differentially methylation regions). Over or under dispersion across loci is accounted for in the model by the combination of a multiplicative dispersion parameter (or scale parameter) and a sample-specific random effect.

This method can deal with outcomes, i.e. the number of methylated reads in a region, that are contaminated by known false methylation calling rate (p0) and false non-methylation calling rate  $(1-p1)$ .

The covariate effects are assumed to smoothly vary across genomic regions. In order to estimate them, the algorithm first represents the functional parameters by a linear combination of a set of restricted cubic splines (with dimension n.k), and a smoothness penalization term which depends on the smoothing parameters lambdas is also added to control smoothness. The estimation is performed by an iterated EM algorithm. Each M step constitutes an outer Newton's iteration to estimate smoothing parameters lambdas and an inner P-IRLS iteration to estimate spline coefficients alpha for the covariate effects. Currently, the computation in the M step depends the implementation of gam() in package mgcv.

#### Usage

```
runSOMNiBUS(
  dat,
  split = list(approach = "region"),min.cpgs = 50,
 max.cpgs = 2000,
 n.k,
 p0 = 0.003,
 p1 = 0.9,
 Quasi = TRUE,epsilon = 10^(-6),
  epsilon.lambda = 10^*(-3),
 maxStep = 200,
 binom.link = "logit",
 method = "REML",covs = NULL,RanEff = TRUE,
  reml.scale = FALSE,
 scale = -2,
  verbose = TRUE
)
```
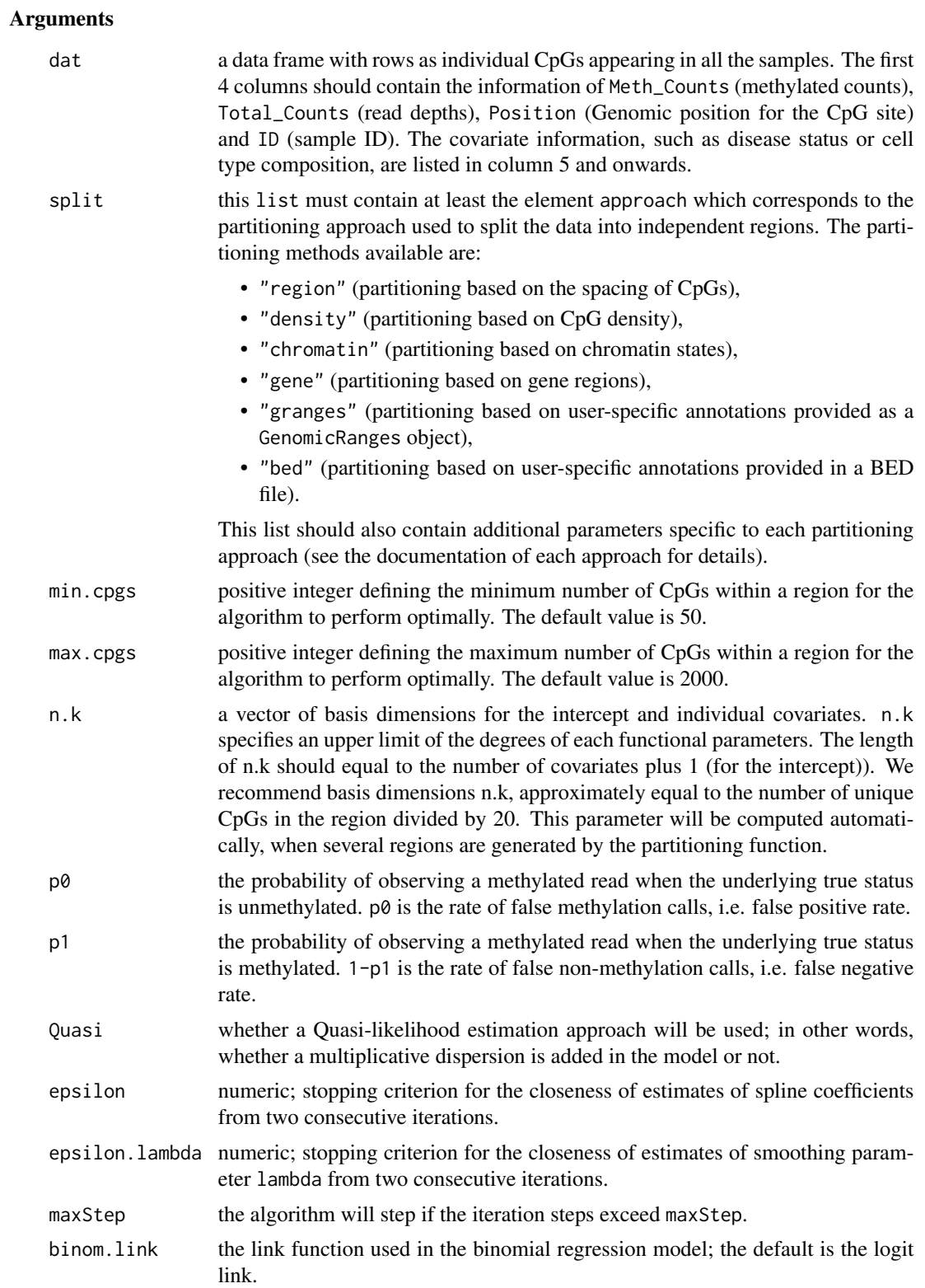

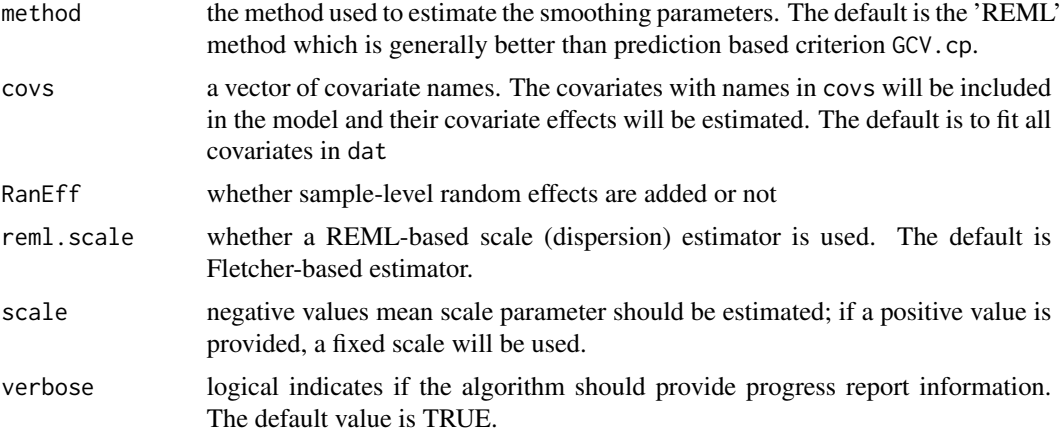

This function returns a list of models (one by independent region) including objects:

- est: estimates of the spline basis coefficients alpha
- lambda: estimates of the smoothing parameters for each functional parameters
- est.pi: predicted methylation levels for each row in the input data
- ite.points: estimates of est, lambda at each EM iteration
- cov1: estimated variance-covariance matrix of the basis coefficients alphas
- reg.out: regional testing output obtained using Fletcher-based dispersion estimate; an additional 'ID' row would appear if RanEff is TRUE
- reg.out.reml.scale: regional testing output obtained using REML-based dispersion estimate;
- reg.out.gam: regional testing output obtained using (Fletcher-based) dispersion estimate from mgcv package;
- phi\_fletcher: Fletcher-based estimate of the (multiplicative) dispersion parameter;
- phi\_reml: REML-based estimate of the (multiplicative) dispersion parameter;
- phi\_gam: Estimated dispersion parameter reported by mgcv;
- SE.out: a matrix of the estimated pointwise Standard Errors (SE); number of rows are the number of unique CpG sites in the input data and the number of columns equal to the total number of covariates fitted in the model (the first one is the intercept);
- SE.out.REML.scale: a matrix of the estimated pointwise Standard Errors (SE); the SE calculated from the REML-based dispersion estimates
- uni.pos: the genomic postions for each row of CpG sites in the matrix SE.out;
- Beta.out: a matrix of the estimated covariate effects beta(t), where t denotes the genomic positions;
- ncovs: number of functional paramters in the model (including the intercept);
- sigma00: estimated variance for the random effect if RanEff is TRUE; NA if RanEff is FALSE.

# <span id="page-18-0"></span>splitDataByBed 19

# Author(s)

Audrey Lemaçon

# Examples

```
#------------------------------------------------------------#
data(RAdat)
RAdat.f <- na.omit(RAdat[RAdat$Total_Counts != 0, ])
outs <- runSOMNiBUS(
  dat=RAdat.f, split = list(approach = "region", gap = 1e6), min.cpgs = 5,
  n.k = rep(5,3), p0 = 0.003, p1 = 0.9)
```
splitDataByBed *Split methylation data into regions based on the genomic annotations*

# Description

This function splits the methylation data into regions based on the genomic annotation provided under the form of a 1-based BED file

# Usage

```
splitDataByBed(
 dat,
  chr,
 bed,
 gap = -1,min.cpgs = 50,
 max.cpgs = 2000,verbose = TRUE
)
```
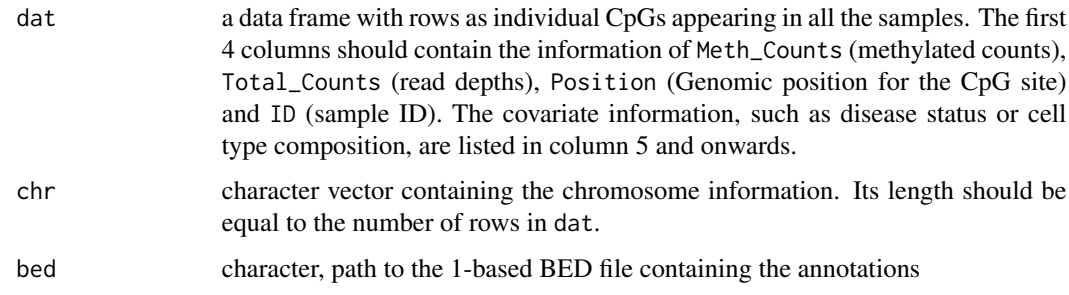

<span id="page-19-0"></span>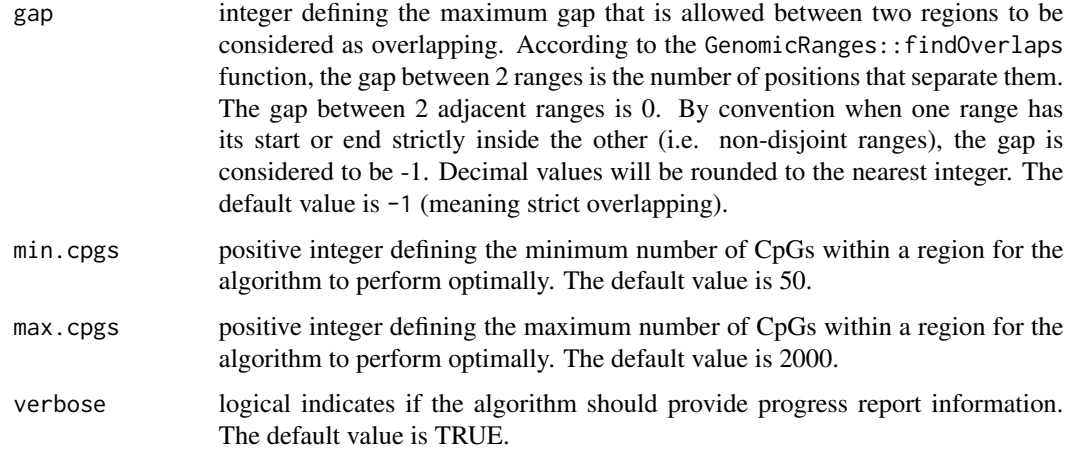

A named list of data.frame containing the data of each independent region.

#### Author(s)

Audrey Lemaçon

splitDataByChromatin *Split methylation data into regions based on the chromatin states*

#### Description

This function splits the methylation data into regions based on the chromatin states predicted by ChromHMM software (Ernst and Kellis (2012)). The annotations come from the Bioconductor package annnotatr. Chromatin states determined by chromHMM are available in hg19 for nine cell lines (Gm12878, H1hesc, Hepg2, Hmec, Hsmm, Huvec, K562, Nhek, and Nhlf).

# Usage

```
splitDataByChromatin(
  dat,
  chr,
  cell.line,
  states,
  gap = -1,
 min.cpgs = 50,
 max.cpgs = 2000,verbose = TRUE
)
```
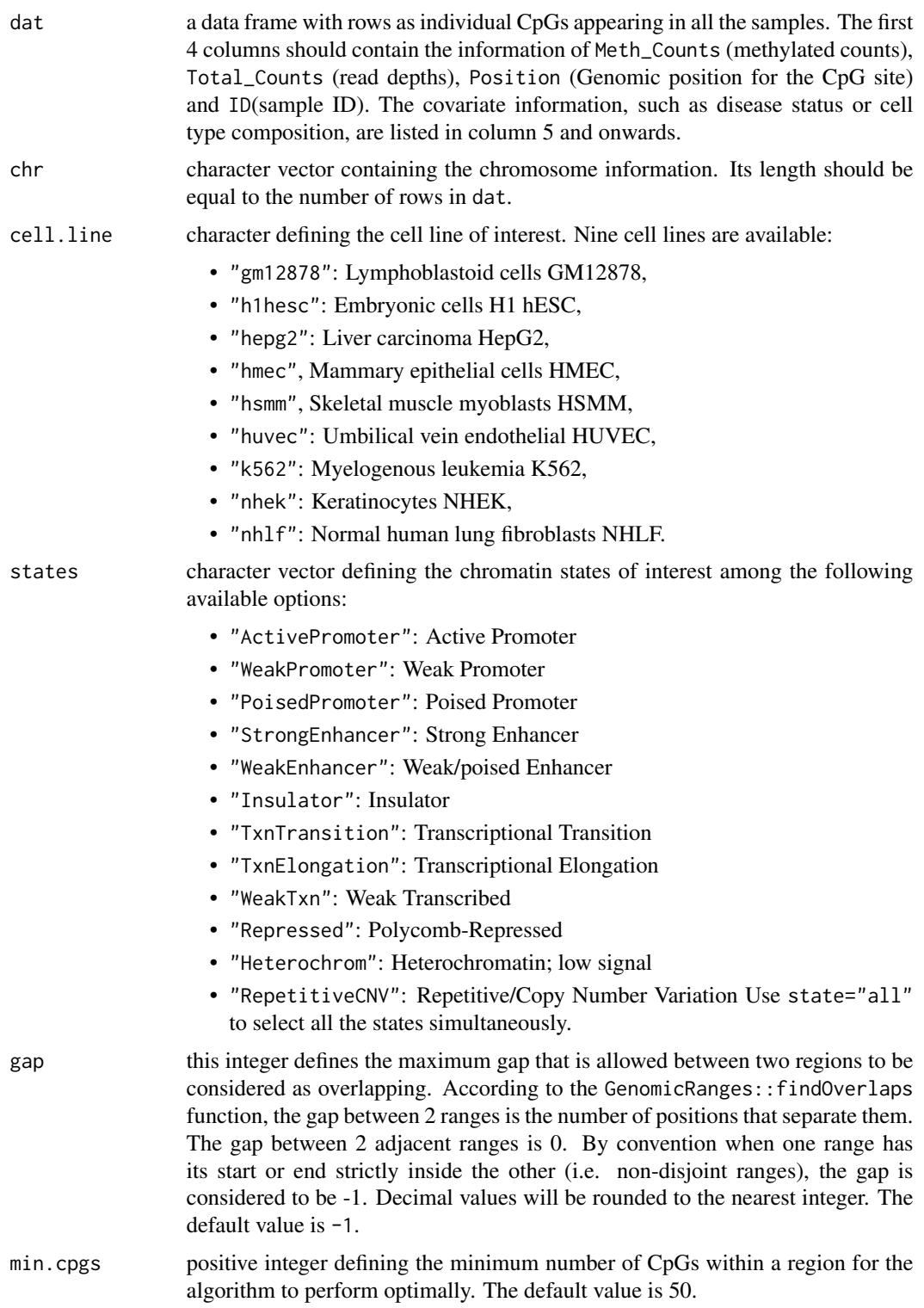

<span id="page-21-0"></span>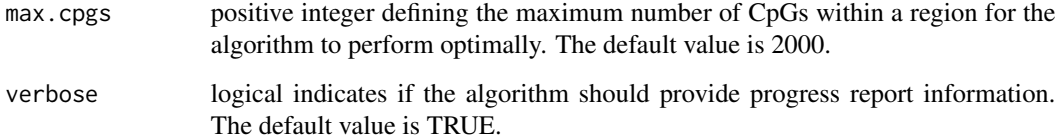

A list of data. frame containing the data of each independent region.

#### Author(s)

Audrey Lemaçon

# Examples

```
#------------------------------------------------------------#
data(RAdat)
RAdat.f <- na.omit(RAdat[RAdat$Total_Counts != 0, ])
results <- splitDataByChromatin(dat = RAdat.f,
cell.line = "huvec", chr = rep(x = "chr4", times = nrow(RAdat.f)),
states = "Insulator", verbose = FALSE)
```
splitDataByDensity *Split methylation data into regions based on the density of CpGs*

# Description

This function splits the methylation data into regions based on the density of CpGs.

#### Usage

```
splitDataByDensity(
 dat,
 window.size = 100,
 by = 1,
 min.density = 5,
 gap = 10,min.cpgs = 50,
 max.cpgs = 2000,verbose = TRUE
)
```
# Arguments

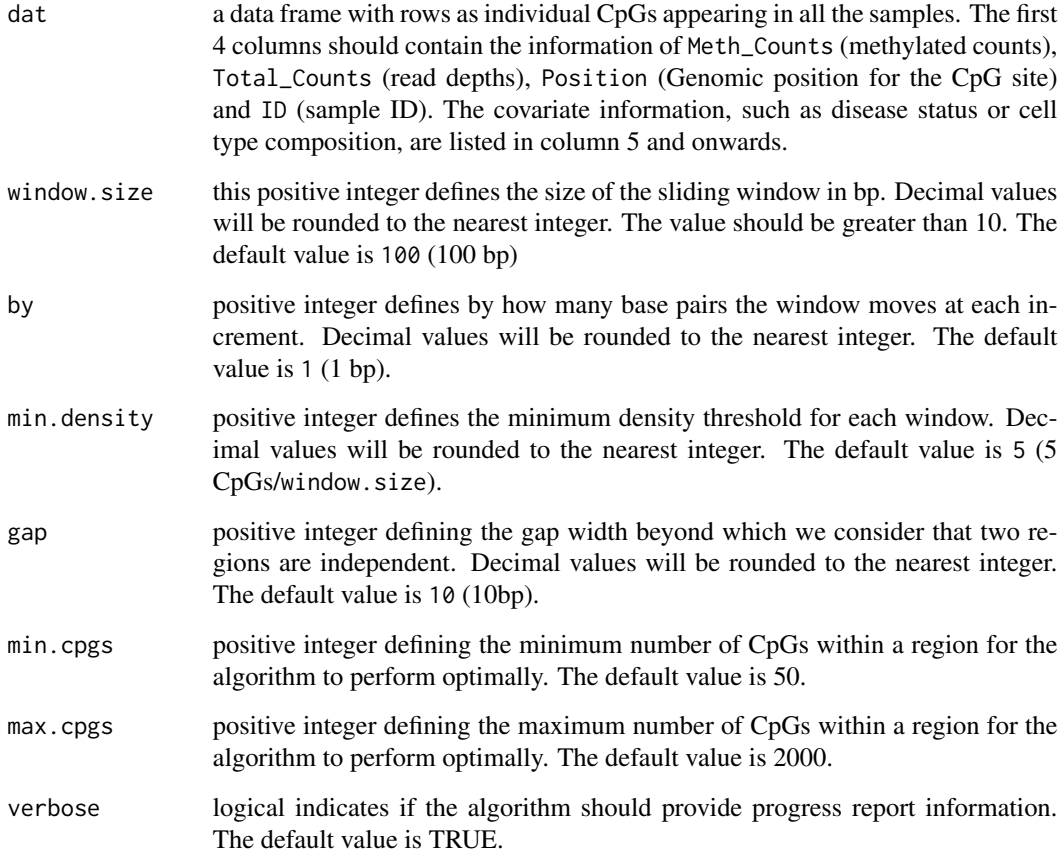

# Value

A named list of data.frame containing the data of each independent region.

# Author(s)

Audrey Lemaçon

# Examples

```
#------------------------------------------------------------#
data(RAdat)
RAdat.f <- na.omit(RAdat[RAdat$Total_Counts != 0, ])
results \le splitDataByDensity(dat = RAdat.f, window.size = 100, by = 1,
min.density = 5, gap = 10, min.cpgs = 50, verbose = FALSE)
```
<span id="page-23-0"></span>

# Description

This function splits the methylation data into regions based on the genes. The annotations are coming from the Bioconductor package annnotatr.

### Usage

```
splitDataByGene(
 dat,
 chr,
 organism = "human",
 build = "hg38",
  types = "promoter",
  gap = -1,min.cpgs = 50,
 max.cpgs = 2000,verbose = TRUE
)
```
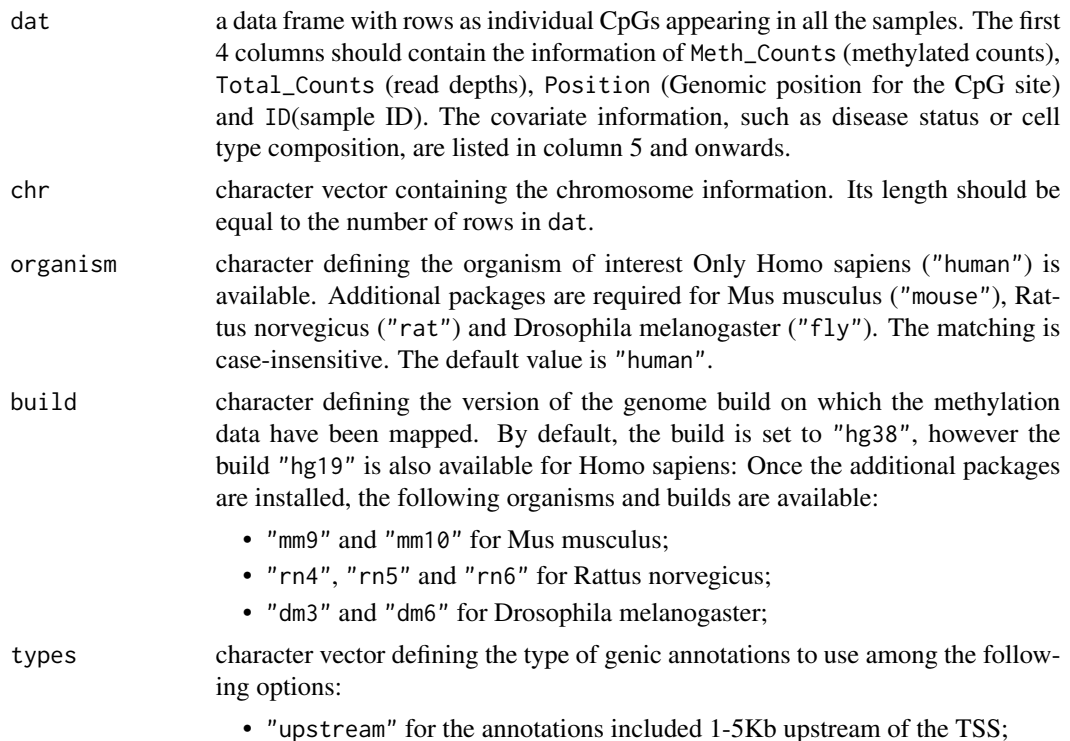

<span id="page-24-0"></span>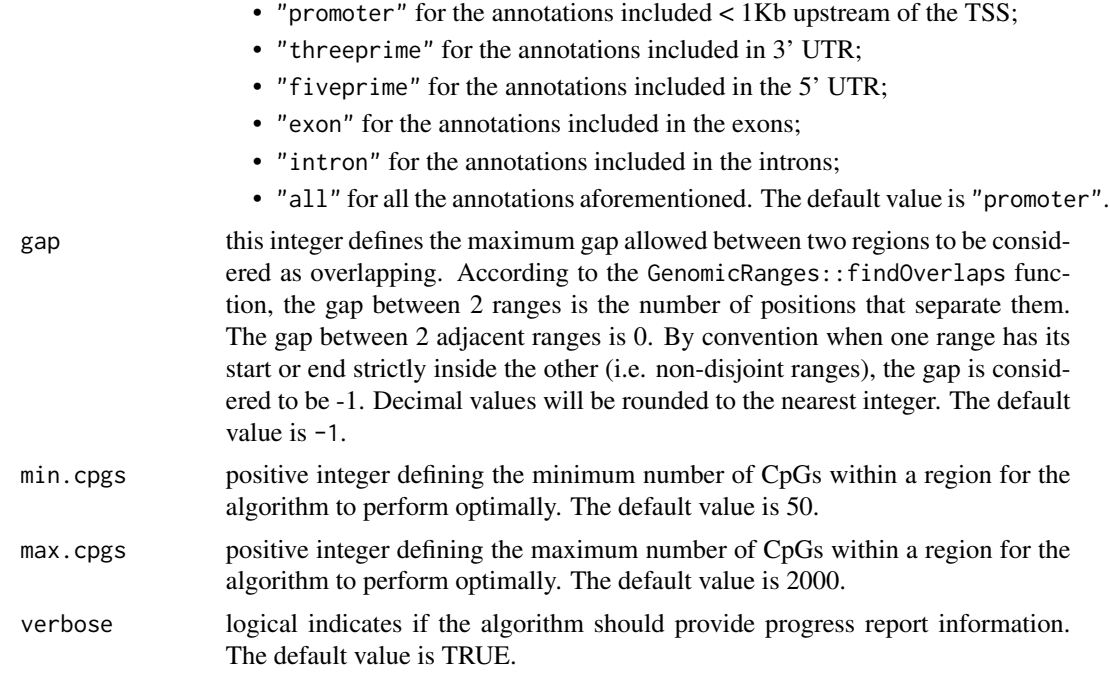

A named list of data.frame containing the data of each independent region.

# Author(s)

Audrey Lemaçon

# Examples

```
#------------------------------------------------------------#
data(RAdat)
# Add a column containing the chromosome information
RAdat$Chr <- "chr4"
RAdat.f <- na.omit(RAdat[RAdat$Total_Counts != 0, ])
results <- splitDataByGene(dat = RAdat.f,
chr = rep(x = "chr1", times = nrow(RAdat.f)), verbose = FALSE)
```
splitDataByGRanges *Split methylation data into regions based on the genomic annotations*

#### Description

This function splits the methylation data into regions based on the genomic annotations provided under the form of a GenomicRanges object.

# Usage

```
splitDataByGRanges(
 dat,
 chr,
 annots,
 gap = -1,min.cpgs = 50,
 max.cpgs = 2000,verbose = TRUE
)
```
# Arguments

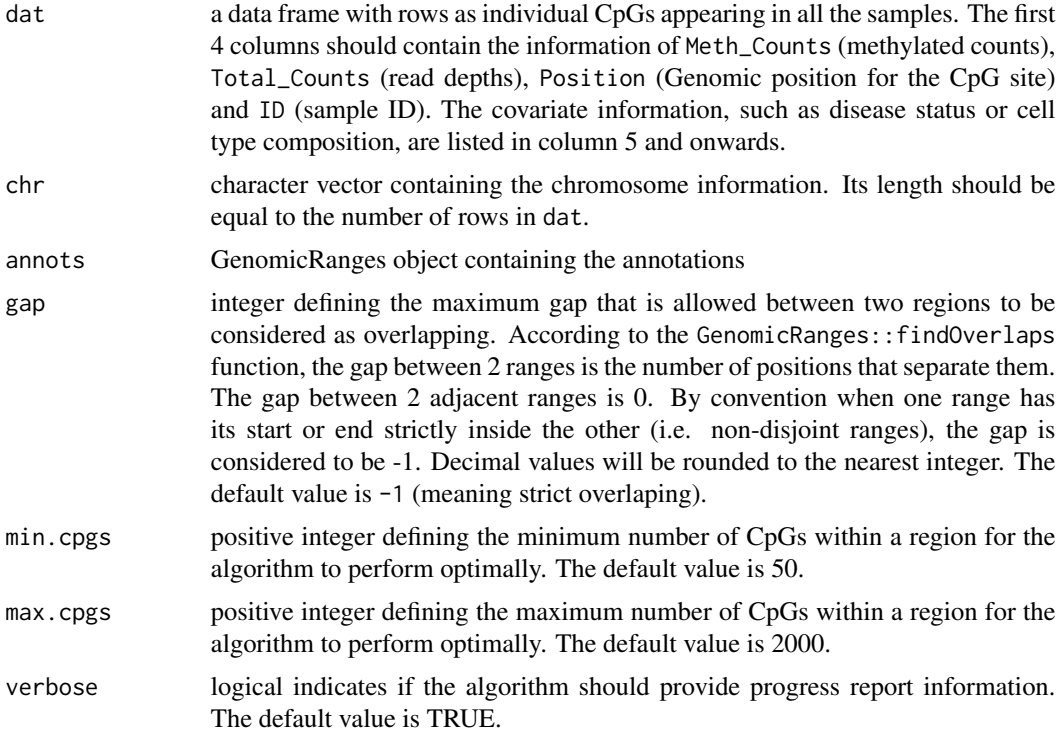

# Value

A named list of data.frame containing the data of each independent region.

# Author(s)

Audrey Lemaçon

# Examples

```
#------------------------------------------------------------#
data(RAdat)
```
# <span id="page-26-0"></span>splitDataByRegion 27

```
RAdat.f <- na.omit(RAdat[RAdat$Total_Counts != 0, ])
annot <- GenomicRanges::GRanges(seqnames = "chr1", IRanges::IRanges(
start = c(102711720,102711844,102712006,102712503,102712702),
end = c(102711757,102711909,102712195,102712637,102712712)
))
results <- splitDataByGRanges(dat = RAdat.f,
chr = rep(x = "chr1", times = nrow(RAdat.f)),annots = annot, gap = -1, min.cpgs = 5)
```
splitDataByRegion *Split methylation data into regions based on the spacing of CpGs*

# Description

This function splits the methylation data into regions based on the spacing of CpGs.

### Usage

```
splitDataByRegion(
  dat,
  gap = 1e+06,
 min.cpgs = 50,
 max.cpgs = 2000,verbose = TRUE
\lambda
```
# Arguments

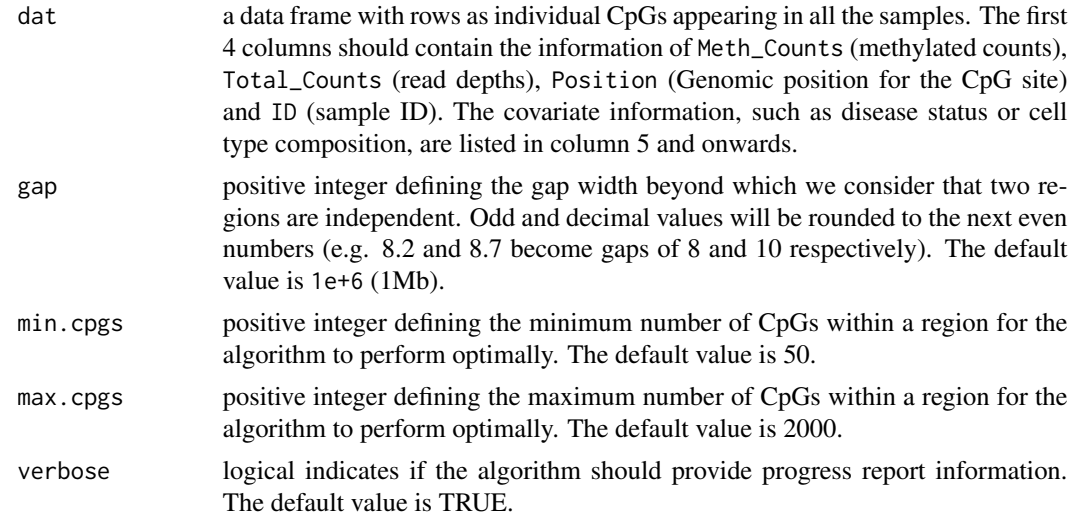

#### Value

A named list of data.frame containing the data of each independent region.

# Author(s)

Audrey Lemaçon

# Examples

```
#------------------------------------------------------------#
data(RAdat)
RAdat.f <- na.omit(RAdat[RAdat$Total_Counts != 0, ])
results <- splitDataByRegion( dat=RAdat.f, gap = 1e6, min.cpgs = 5,
verbose = FALSE)
```
# <span id="page-28-0"></span>Index

∗ Parsing functions formatFromBismark, [11](#page-10-0) formatFromBSmooth, [12](#page-11-0) formatFromBSseq, [13](#page-12-0) ∗ datasets RAdat, [14](#page-13-0) RAdat2, [15](#page-14-0) binomRegMethModel, [2](#page-1-0) binomRegMethModelPlot, [5](#page-4-0) binomRegMethModelPred, [6](#page-5-0) binomRegMethModelSim, [7](#page-6-0) binomRegMethPredPlot, [9](#page-8-0) BSseq, *[14](#page-13-0)* formatFromBismark, [11,](#page-10-0) *[13,](#page-12-0) [14](#page-13-0)* formatFromBSmooth, *[12](#page-11-0)*, [12,](#page-11-0) *[14](#page-13-0)* formatFromBSseq, *[12,](#page-11-0) [13](#page-12-0)*, [13](#page-12-0) gam, *[5](#page-4-0)* RAdat, [14](#page-13-0) RAdat2, [15](#page-14-0) read.bismark, *[12,](#page-11-0) [13](#page-12-0)* runSOMNiBUS, [16](#page-15-0) splitDataByBed, [19](#page-18-0) splitDataByChromatin, [20](#page-19-0) splitDataByDensity, [22](#page-21-0) splitDataByGene, [24](#page-23-0) splitDataByGRanges, [25](#page-24-0)

splitDataByRegion, [27](#page-26-0)